# ORACLE

# Documentation Updates

Oracle's PeopleSoft PeopleTools 8.57.13

March 2020 | Version 2.00 Copyright © 2020, Oracle and/or its affiliates Public

# <span id="page-1-0"></span>**PURPOSE STATEMENT**

This document provides a cumulative list of document updates since the generally available release of PeopleTools 8.57.

# <span id="page-1-1"></span>**DISCLAIMER**

This document in any form, software or printed matter, contains proprietary information that is the exclusive property of Oracle. Your access to and use of this confidential material is subject to the terms and conditions of your Oracle software license and service agreement, which has been executed and with which you agree to comply. This document and information contained herein may not be disclosed, copied, reproduced or distributed to anyone outside Oracle without prior written consent of Oracle. This document is not part of your license agreement nor can it be incorporated into any contractual agreement with Oracle or its subsidiaries or affiliates.

This document is for informational purposes only and is intended solely to assist you in planning for the implementation and upgrade of the product features described. It is not a commitment to deliver any material, code, or functionality, and should not be relied upon in making purchasing decisions. The development, release, and timing of any features or functionality described in this document remains at the sole discretion of Oracle.

Due to the nature of the product architecture, it may not be possible to safely include all features described in this document without risking significant destabilization of the code.

# **TABLE OF CONTENTS**

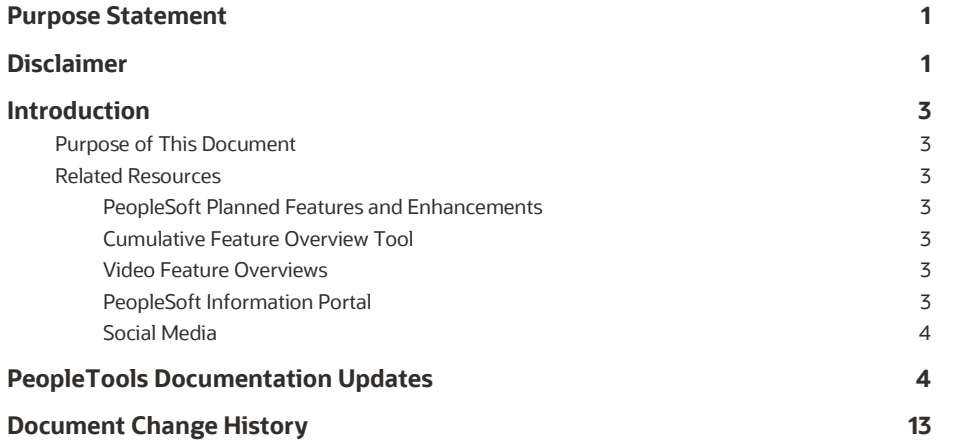

# <span id="page-3-0"></span>**INTRODUCTION**

This section discusses:

- Purpose of this document.
- Related resources.

# <span id="page-3-1"></span>**Purpose of This Document**

This document provides a list of document updates since the generally available release of PeopleTools 8.58.

# <span id="page-3-2"></span>**Related Resources**

This section discusses resources that provide in-depth technical and functional information for new and enhanced functionality in the PeopleSoft PeopleTools 8.58 release. In many cases, the content in this document may have originated in the referenced documents.

# <span id="page-3-3"></span>**PeopleSoft Planned Features and Enhancements**

The PeopleSoft Planned Features and Enhancements document provides more functional details than the statement of direction, identifies major enhancements, and articulates the expected business benefit. This document is designed to help you determine whether new product features might warrant upgrading from an old release or embarking on a new implementation. With this information, managers will be able to initiate preliminary budget planning and begin putting together a project team to further evaluate specific products.

The PeopleSoft Planned Features and Enhancements document (ID 1966243.2) is available on the Oracle support web site.

#### **See Also**

[PeopleSoft Planned Features and Enhancements](https://support.oracle.com/epmos/faces/DocumentDisplay?_afrLoop=258575527377484&id=1966243.2)

### <span id="page-3-4"></span>**Cumulative Feature Overview Tool**

The Cumulative Feature Overview Tool helps you plan your upgrades by providing concise descriptions of new and enhanced solutions and functionality that have become available between your starting and target releases. You simply identify the products that you own, your existing release, and your target implementation release. With a single click, the tool quickly produces a customized set of high-level, concise descriptions of features that have been developed between your starting and target releases. In an easy-to-use, web-based format, you can easily manipulate and sort the results any way you wish, download the results to Microsoft Excel, or copy the content into other implementation planning documents.

#### **See Also**

[Cumulative Feature Overview Tool](https://apexapps.oracle.com/pls/apex/f?p=10319:5:0)

## <span id="page-3-5"></span>**Video Feature Overviews**

PeopleSoft creates Video Feature Overview webcasts developed by PeopleSoft Information Development with input from the PeopleSoft Development and Strategy organizations. These videos provide overviews of PeopleSoft features and functionality. This document also contains direct links to specific Video Feature Overviews in those sections where the features are being discussed.

You can view all of the Video Feature Overviews on our [YouTube Channel.](http://docs.oracle.com/cd/E47868_01/VFO/home_page.html)

## <span id="page-3-6"></span>**PeopleSoft Information Portal**

The [PeopleSoft Information Portal](http://docs.oracle.com/cd/E52319_01/infoportal/index.html) provides you with a single entry point to locate the documentation, training, and other useful information you need to help with your implementation process and improve your daily experience with our products. The portal includes release content, product data sheets, and links to online help and support.

## <span id="page-4-0"></span>**Social Media**

We invite you to subscribe to the following social media sites to be kept current on the latest news and information about PeopleSoft applications and technology:

- **[Applications Strategy Blog](http://blogs.oracle.com/peoplesoft/)**
- **•** [Legislative Updates Blog](http://blogs.oracle.com/psftlegupdates/)
- [PeopleTools and Technology Blog](http://blogs.oracle.com/peopletools/)
- [Twitter](http://twitter.com/PeopleSoft_Info)
- [Facebook](http://www.facebook.com/pages/Oracle-PeopleSoft/220476464680933?ref=ts&fref=ts)
- [LinkedIn](https://www.linkedin.com/groups/4530781/)
- [YouTube](http://www.youtube.com/user/PSFTOracle)

# <span id="page-4-1"></span>**PEOPLETOOLS DOCUMENTATION UPDATES**

This section provides a table lising the documentation updates since the generally available release of PeopleTools 8.58.

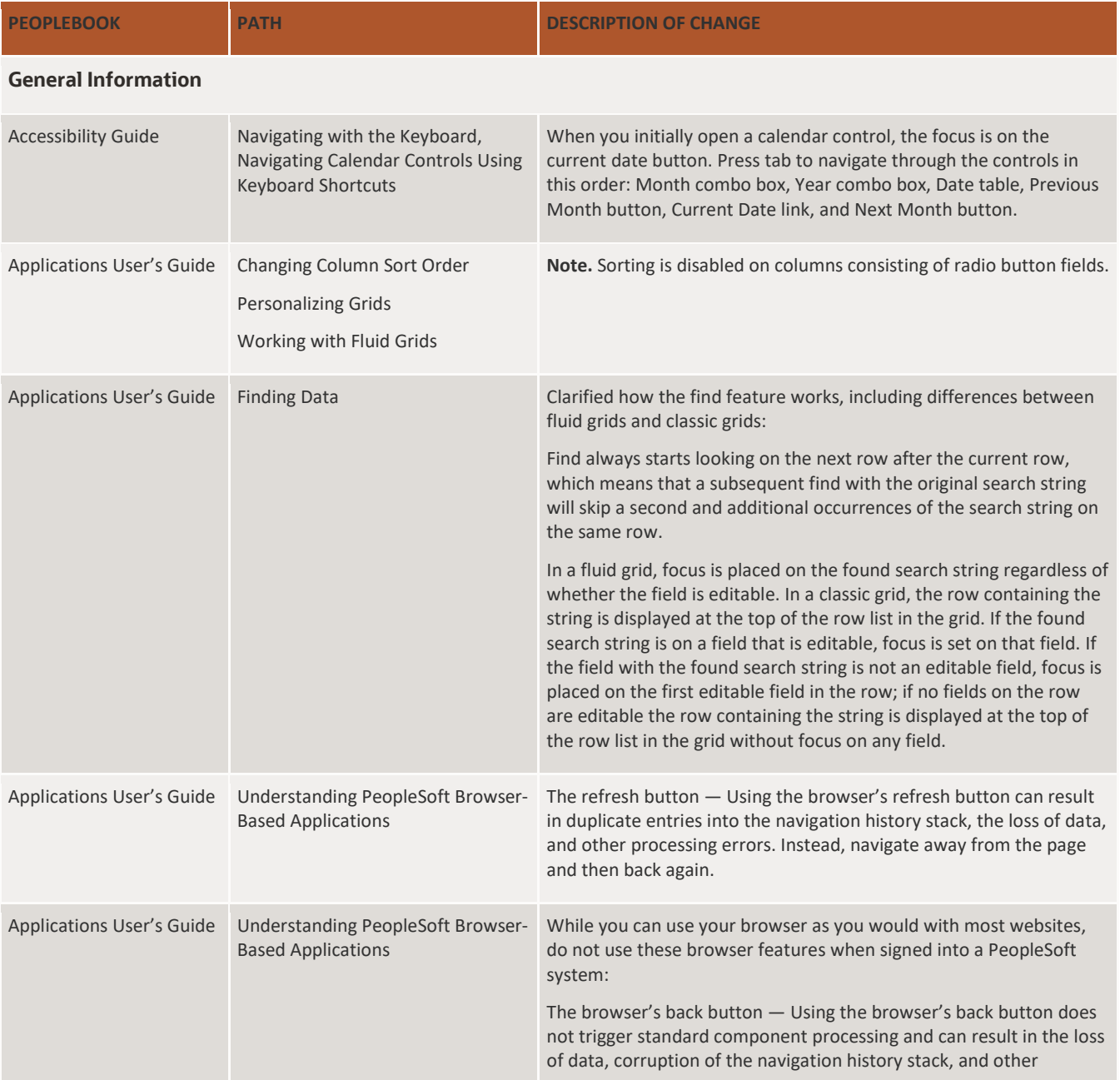

![](_page_5_Picture_307.jpeg)

![](_page_6_Picture_345.jpeg)

![](_page_7_Picture_277.jpeg)

![](_page_8_Picture_291.jpeg)

![](_page_9_Picture_227.jpeg)

![](_page_10_Picture_256.jpeg)

![](_page_11_Picture_274.jpeg)

![](_page_12_Picture_293.jpeg)

![](_page_13_Picture_239.jpeg)

# <span id="page-13-0"></span>**DOCUMENT CHANGE HISTORY**

This section describes the changes made to this document after the initial posting. Please make a note of these changes if you have downloaded previous versions.

![](_page_13_Picture_240.jpeg)

#### CONNECT WITH US

Call +1.800.ORACLE1 or visit [oracle.com.](https://www.oracle.com/) Outside North America, find your local office at [oracle.com/contact.](https://www.oracle.com/corporate/contact/)

![](_page_14_Picture_2.jpeg)

![](_page_14_Picture_4.jpeg)

Copyright © 2020, Oracle and/or its affiliates. All rights reserved. This document is provided for information purposes only, and the contents hereof are subject to change without notice. This document is not warranted to be error-free, nor subject to any other warranties or conditions, whether expressed orally or implied in law, including implied warranties and conditions of merchantability or fitness for a particular purpose. We specifically disclaim any liability with respect to this document, and no contractual obligations are formed either directly or indirectly by this document. This document may not be reproduced or transmitted in any form or by any means, electronic or mechanical, for any purpose, without our prior written permission.

Oracle and Java are registered trademarks of Oracle and/or its affiliates. Other names may be trademarks of their respective owners.

Intel and Intel Xeon are trademarks or registered trademarks of Intel Corporation. All SPARC trademarks are used under license and are trademarks or registered trademarks of SPARC International, Inc. AMD, Opteron, the AMD logo, and the AMD Opteron logo are trademarks or registered trademarks of Advanced Micro Devices. UNIX is a registered trademark of The Open Group. 0120

Documentation Updates | Oracle's PeopleSoft PeopleTools 8.57.13 | Version 2.00 February 2020